[Generate](http://afile.westpecos.com/doc.php?q=Generate Xml From Xsd Java Code) Xml From Xsd Java Code >[>>>CLICK](http://afile.westpecos.com/doc.php?q=Generate Xml From Xsd Java Code) HERE<<<

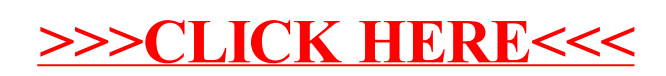